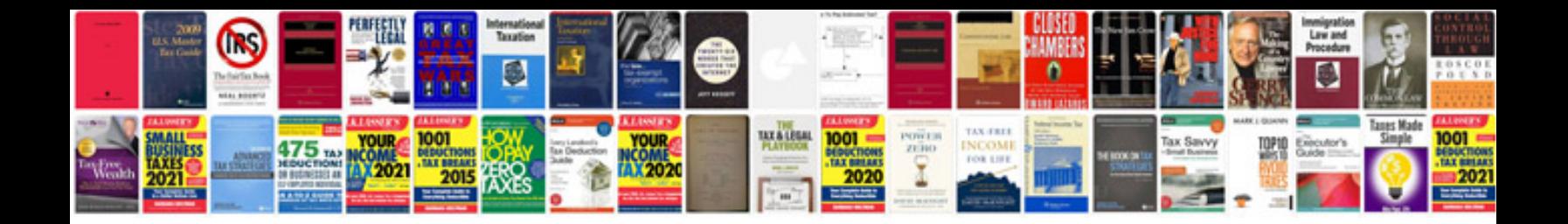

**Sgx listing manual**

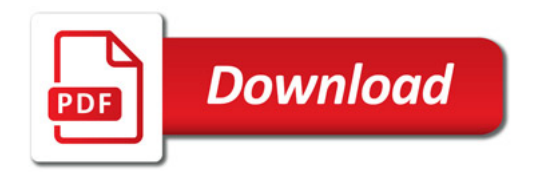

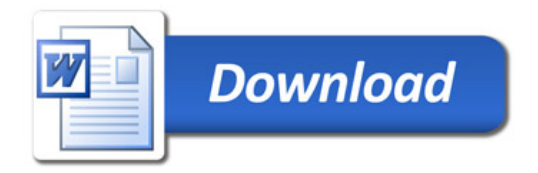